## POLÍTICA DE COOKIES

## ¿QUÉ SON LAS COOKIES Y CÓMO SE USAN EN ESTE SITIO WEB?

Una cookie es un pequeño fichero de letras y cifras que se almacena en el navegador del usuario al acceder a determinadas páginas web. Las cookies pueden ser de "sesión" que se eliminarán al terminar la sesión con el sitio web, o "persistentes" que permanecerán en su ordenador durante un periodo de tiempo determinado definido por el responsable de la cookie. Así mismo las cookies pueden ser propias cuando se gestionen en el dominio al que accede el usuario para solicitar el servicio, o de terceros, que serán enviadas al equipo del usuario desde un dominio diferente a aquel al que accedió.

Esta web almacena tanto cookies propias como de terceros, a través de Google Analytics, con el objetivo de adaptar los contenidos a sus intereses y facilitar su navegación. Si desea conocer la declaración de privacidad y políticas de privacidad y cookies de Google Analytics puede hacerlo en esta dirección <https://support.google.com/analytics/answer/6004245?hl=es>

Los datos se almacenan de forma agregada y anónima, con el propósito de realizar análisis estrictamente estadísticos sobre el número de visitantes y los contenidos más visitados, y así mejorar el sitio web y aumentar la efectividad de su presencia online.

## ¿CÓMO PUEDO DESACTIVAR LAS COOKIES?

El usuario puede en cualquier momento desactivar las cookies, a través de las opciones de privacidad/seguridad de su navegador.

Para más información, le recomendamos que consulte la ayuda que su navegador le ofrece para gestionar las cookies:

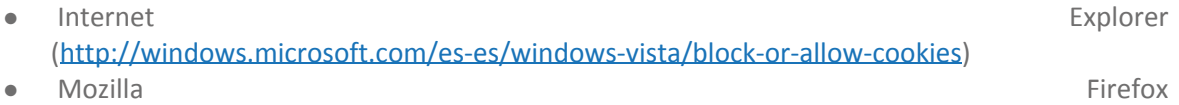

- (<http://support.mozilla.org/es/kb/habilitar-y-deshabilitar-cookies-que-los-sitios-we>)
- Google Chrome [\(https://support.google.com/chrome/answer/95647?hl=es\)](https://support.google.com/chrome/answer/95647?hl=es)
- Safari ([http://support.apple.com/kb/HT1677?viewlocale=es\\_ES\)](http://support.apple.com/kb/HT1677?viewlocale=es_ES)

Si usted borra o desactiva las cookies, es posible que algunas funciones del presente sitio web no estén disponibles para su utilización o que su funcionamiento no sea óptimo.